# **blaze cin**

- 1. blaze cin
- 2. blaze cin :como apostar no gynbet
- 3. blaze cin :betano com br

### **blaze cin**

Resumo:

**blaze cin : Explore a empolgação das apostas em calslivesteam.org! Registre-se hoje para receber um bônus exclusivo e começar a ganhar!** 

contente:

O aplicativo Blaze está disponível para dispositivos Android e iOS. Baixe o aplicativo agora e comece a apostar em blaze cin seus esportes favoritos.

O aplicativo Blaze é uma maneira fácil e conveniente de apostar em blaze cin seus esportes favoritos. Com o aplicativo, você pode apostar em blaze cin uma variedade de esportes, incluindo futebol, basquete, tênis e muito mais. O aplicativo também oferece uma variedade de recursos, como transmissão ao vivo, estatísticas e probabilidades atualizadas.

Para baixar o aplicativo Blaze, visite o site da Blaze e clique no botão "Baixar aplicativo". O aplicativo está disponível para dispositivos Android e iOS. Depois de baixar o aplicativo, basta instalá-lo e começar a apostar.

O aplicativo Blaze é uma ótima maneira de apostar em blaze cin seus esportes favoritos. O aplicativo é fácil de usar e oferece uma variedade de recursos. Baixe o aplicativo Blaze hoje e comece a apostar.

O aplicativo Blaze está disponível para dispositivos Android e iOS.

#### [dayz cbet](https://www.dimen.com.br/dayz-cbet-2024-07-08-id-23287.pdf)

blaze com br entrar

Seja bem-vindo ao mundo de apostas em blaze cin slots do Bet365! Aqui, você encontra os melhores produtos para se divertir e ter a chance de ganhar prêmios incríveis.

Neste artigo, vamos apresentar os melhores produtos de slot disponíveis no Bet365. Continue lendo para descobrir como aproveitar ao máximo essa modalidade de jogo e desfrutar de toda a emoção das apostas em blaze cin slots.

pergunta: Quais são os melhores jogos de slot do Bet365?

resposta: O Bet365 oferece uma ampla variedade de jogos de slot, incluindo clássicos como Starburst e Book of Dead, além de lançamentos exclusivos e progressivos com jackpots milionários.

### **blaze cin :como apostar no gynbet**

### **blaze cin**

**blaze cin**

#### **Como Baixar e Instalar Blaze App**

Para baixar e instalar o Blaze App em blaze cin seu dispositivo móvel, basta seguir os seguintes

passos:

- Acesse o site da Blaze em blaze cin seu smartphone para iniciar o processo de instalação.
- Na barra lateral do site, sinalizada por três barras, procurar a opção "Blaze App".
- Toque em blaze cin "Blaze App" para iniciar o processo de download.
- Aguarde a conclusão do download.
- Confirme a instalação no prompt do dispositivo móvel.
- Após a instalação, o ícone do aplicativo estará disponível em blaze cin seu celular.

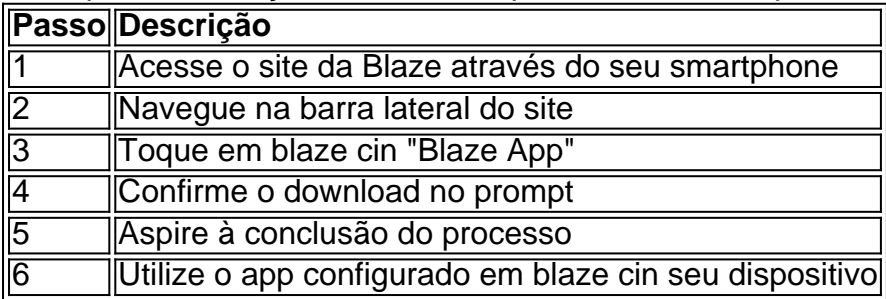

### **Disponível nos Sistemas iOS e Android**

O Blaze App estará disponível para descarga em blaze cin dispositivos móveis com sistemas iOS e Android, independente do navegador que esteja em blaze cin uso. Além disso, este recurso permite à Blaze disponibilizar frequentes atualizações, oferecendo constantemente melhorias e aprimoramentos.

### **Informações sobre Como Jogar Blaze ou Caso Encontre Dificuldades**

Para iniciar o processo de jogo no Blaze, o usuário necessita de um cadastro que pode ser feito preenchendo os dados solicitados e definindo o login e a senha para acesso ao aplicativo. Caso já tenha feito o cadastro e esteja enfrentando dificuldades, basta utilizar a opção "Esqueci senha" que permite redefini-lá através de e-mail ou SMS.

Adicionar o aplicativo a tela principal

Inicialmente, sugerimos adicionar o Blaze App a tela inicial do celular para facilitar ainda mais a realização de apostas

- 1. Entre no site Blaze pelo navegador mobile
- 2. Clique no pró

Um recurso importante da Blaze é o cadastro, que permite aos usuários coletar informações de clientes potenciais por meio dos formulários online. Esses dados podem ser integrados a sistemas com CRM e facilitando seu gerenciamento em blaze cin relacionamentom ou campanhasde marketing".

O processo de criação do um cadastro no Blaze é simples e direto. Após acessar a plataforma, basta selecionar as opção "Cadastras" No menu principal ou clicar em blaze cin 'Novo calo". Em seguida também pode possível escolher uma modelo pré-definidoou criar seu personalizado: adicionando campos relevantes - como nome), E–mail

Uma vez criado, é possível compartilhar o cadastro em blaze cin sites de redes sociais. e-mails ou outras plataformas; aumentando assim as chances da coletar informações dos clientes potenciais". A Blaze também oferece analytices Em tempo real", permitindo aos usuários acompanhar os desempenho das suas campanhas paraajustá–las conforme necessário! Em resumo, o cadastro no Blaze é uma ferramenta poderosa para automatizar tarefas de marketing e gerar leads. Sua integração com sistemas em blaze cin CRM ou a capacidade que compartilhare analisar campanhas são apenas algumas das vantagens da tornama Arcazen Uma plataforma eficaz Para empresas De qualquer tamanho!

### **blaze cin :betano com br**

## **Presidente russo Putin visita a China por convite do presidente Xi Jinping**

Beijing, 16 mai (Xinhua) -- O presidente russo, Vladimir Putin, chegou a Beijing na manhã desta quinta-feira. A convite do presidente chinês, Xi Jinping, Putin fará uma visita de Estado à China de quinta a sexta-feira.

#### **Detalhes da visita de Estado do presidente russo Putin à China**

- A visita de Estado do presidente russo, Vladimir Putin, à China é por convite do presidente chinês, Xi Jinping.
- Putin chegou a Beijing na manhã de quinta-feira e ficará no país até sexta-feira.
- Esta é uma oportunidade para fortalecer as relações bilaterais entre a China e a Rússia blaze cin diversas áreas, incluindo política, economia e cultura.

Author: calslivesteam.org Subject: blaze cin Keywords: blaze cin Update: 2024/7/8 18:20:14